## **Adobe Acrobat 7 Guide**

Thank you very much for downloading **Adobe Acrobat 7 Guide**. Maybe you have knowledge that, people have look numerous times for their favorite books behind this Adobe Acrobat 7 Guide, but end happening in harmful downloads.

Rather than enjoying a good PDF in imitation of a cup of coffee in the afternoon, otherwise they juggled later than some harmful virus inside their computer. Adobe Acrobat 7 Guide is to hand in our digital library an online admission to it is set as public hence you can download it instantly. Our digital library saves in compound countries, allowing you to get the most less latency period to download any of our books in the same way as this one. Merely said, the Adobe Acrobat 7 Guide is universally compatible subsequently any devices to read.

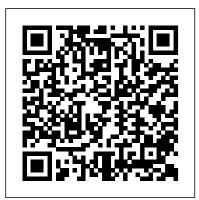

Adobe Acrobat 8 in the Office John Wiley & Sons Now including information about Acrobat version 7.0 as well as 6.0, thisbook takes lawyers through the processes of working with PDFdocuments, allowing them to communicate like never before. They'lllearn how to create, control, and more securely deliver intelligent, content-rich documents that can be opened by anyone using AdobeReader. More and more court systems require electronic filing, and thisis the definitive guide to the standard for those filing systems Adobe Creative Suite 2 Workflow Adobe Acrobat 7. 0 Quick Source Guide This 6 page, tri-fold, full-color, guide is an invaluable resource for anyone who uses Adobe Acrobat 7.0! In a clear, user-friendly format, it provides step-by-step instructions, short cuts and tips on how to execute the basic commands of the software, as well as pointing out the NEW features of this version. Topics include: Using the Acrobat Toolbar, the Forms Toolbar, and the Status Bar; Opening, Saving, Certifying, and Printing a PDF Document; Working with Categories and Collections; Creating a PDF from Other Applications or Multiple Files; Converting a File or Web Page to PDF; Creating Bookmarks, Links, Form Fields, and Page Thumbnails; Inserting Headers and Footers; Cropping, Extracting, Moving, Copying, Deleting, Renumbering, and Rotating Pages; Combining Two PDF Files; Adding and Editing a Note Comment; Using the Comments List and the Tracker; Starting an Email-Based Review; and much more! An excellent instructional tool for the user new to Adobe Acrobat 7.0, it also serves as a handy reference for the

more experienced user. Adobe Acrobat 7.0 Adobe Acrobat 7. 0 Quick Source Guide Using Adobe Acrobat Connect Professional 7 Peachpit Press Adobe Acrobat XI Classroom in a Book is the most thorough and comprehensive way for creative professionals and business users to learn DC. Covers BOTH Windows & Mac versions of Acrobat how to reliably create, edit, and sign PDF documents and forms with Adobe Acrobat XI. Each chapter in this step-by-step, project-based guide contains a project that builds on your growing knowledge of the program, while end-of-chapter review questions reinforce each lesson. This cross-platform (Mac and Windows) book shows you how to collaborate effectively through electronic reviews, easily share your work Files. Adding Comments and Markup; Adding a Sticky across multiple platforms and devices, and speed up your production and business task workflow with Acrobat XI. In this new version you'll learn how to use an integrated Acrobat toolbar (for popular Microsoft and browser apps) so you can easily convert files to PDF and then learn how to directly edit text and images in your PDFs. You'll also learn how to build PDF or web forms with the new built-in Adobe FormsCentral desktop app. We'll show you how to speed up your business workflow by gathering feedback and approval via online document reviews. And you'll learn how to create interactive forms and track responses within Acrobat, how to add signatures and security to your PDF files, and much more.

CCNA Cisco Certified Network Associate Study Guide, 7th Edition American Bar Association The Lab Manual is a valuable tool designed to enhance your lab experience. Lab activities, objectives, materials lists, step-by-step procedures, illustrations, and review questions are commonly found in a Lab Manual. Important Notice: Media content referenced within the product description or the product text may not be available in the ebook version.

Adobe Acrobat 7. 0 Quick Source Guide American Bar Association

Laminated quick reference guide showing step-by-step instructions and shortcuts for how to use Adobe Acrobat DC. The following topics are covered: Home, Tools, & Document Views; Customizing the Tools Pane; Creating a PDF: from within Acrobat; from Internet Web Pages; from Other Programs. Combining Files into a PDF: Creating a PDF Portfolio; Creating PDFs from Multiple Note: Reviewing Comments. Changing Description and MetadataFinding and SearchingZooming and Reordering PagesDeleting PagesCreating WatermarksUsing a StampOptical Character RecognitionAdding or Touching up ContentCreating Headers and FootersWorking with LinksCreating BookmarksAttaching a FileSigning a DocumentSecurityApplying Password EncryptionReviewing Documents with OthersUsing Comment and Review Tracking Reviews Also includes a list of Windows and Mac keyboard shortcuts IBM Redbooks

Adobe Creative Suite 2 Workflow can help you quickly learn how to take advantage of all that CS2 has to offer. By following its concise explanations and step-by-step exercises, you'll soon learn core skills and techniques that will enable you to create an integrated workflow that will not only save you lots of time, but will also give you more flexibility to move between applications to make necessary tweaks, try out new ideas, and create portable files for review.

Adobe Acrobat 7 PDF John Wiley & Sons

A guide to effectively using Adobe Reader provides administration, database structure, storage information on adding comments and markups to PDF management, and security. In addition, the book files, opening file attachments, using Picture Tasks to create slide shows, and reviewing documents through email.

Adobe Acrobat 7 PDF Bible Wolters Kluwer If you're like most Acrobat users--creative, business, and engineering pros who work with complex electronic documents--you can ill afford to miss a beat in your production workflow. Then again, you can ill afford being left behind when it comes to mastering the newest version of the important tool on your desktop, Adobe Acrobat 7. Not to worry: Adobe has brought the classroom to you in this handy and provide insight into the issues that might be volume, completely revised to cover all that's new and different in Acrobat 7. Through a series of self-paced lessons (each of which builds on the last and includes handson projects that the you can create using the files on the accompanying CD-ROM), this guide acquaints you with all of Acrobat 7's features for creating, reviewing, editing, commenting on, restructuring, and preflighting PDF files, including the newest: a tool for creating 3D objects, improved Lammle Written by Cisco networking authority Todd Lammle, the ebook version. security, new tools for repairing errors in print preflight, structured bookmarks, the ability to export comments to Word docs, and more. Professional tips and techniques are scattered throughout!

Adobe Acrobat 5 John Wiley & Sons This IBM® Redbooks® publication provides a practical guide to the design, installation, configuration, and maintenance of IBM Content Manager OnDemand Version 9.5. Content Manager OnDemand manages the high-volume storage and retrieval of electronic statements and provides efficient enterprise report management. Content Manager OnDemand transforms formatted computer output and printed reports, such as statements and invoices, into electronic information for easy report management. Content Manager OnDemand helps eliminate costly, high-volume print output by capturing, indexing, archiving, and presenting electronic information for improved customer service. This publication covers the key areas of Content Manager OnDemand, some of which might not be known to the Content Manager OnDemand community or are misunderstood. The book covers various topics, including basic information in

covers data indexing, loading, conversion, and expiration. Other topics include user exits, performance, retention management, records management, and many more. Because many other resources are available that address subjects on different platforms, this publication is not intended as utilized appropriately and effectively in a college course. a comprehensive guide for Content Manager OnDemand. Rather, it is intended to complement the existing Content Manager OnDemand documentation encountered in the setup and use of Content Manager OnDemand. This book is intended for individuals who need to design, install, configure, and new Workplace Applications, and coverage of maintain Content Manager OnDemand.

The Lawyers Guide to Adobe Acrobat Adobe Press Learn from the Best - Cisco Networking Authority Todd this comprehensive guide has been completely updated to reflect the latest CCNA 640-802 exam. Todd 's written labs, easy-to-understand analogies, and real-world scenarios that will not only help you prepare for the exam, but also give you a solid foundation as a Cisco networking professional. This Study Guide teaches you how to Describe how a network works Configure, verify and troubleshoot a switch with VLANs and interswitch communications Implement an IP addressing scheme and IP Services to meet network requirements in a medium-size Enterprise branch office network. Configure, verify, and troubleshoot basic router operation and routing on Cisco devices Explain and select the appropriate administrative tasks required for a WLAN Identify security threats to a network and describe general methods to mitigate those threats Implement, verify, branch office network. Implement and verify WAN links On the CD-ROM: Chapter Review Questions Full-Length Practice • Shows you how to use Acrobat in real-life situations to Exams Electronic Flashcards · Exclusive CD-only bonus material, including the CCNA Simulation Exam Practice Guide Covers the new features in Acrobat 8, including shared All new Audio and Video Instruction from Todd Lammle Note: CD-ROM/DVD and other supplementary materials are not included as part of eBook file. For Instructors: Teaching supplements are available for this title.

Adobe Acrobat DC Introduction Quick Reference Guide (Cheat Sheet of Instructions, Tips and Shortcuts -

## <u>Laminated Card</u>) Apress

E-LEARNING COMPANION serves as a resource and quick-reference quide for any course that demands technology skills. In addition to helping students adapt previously mastered skills--such as time management, note-taking, and critical thinking--to the online environment, this text shows students how social networking, cloud file storage, wikis, and blogs can be Technical terminology and how-to tutorials help students become more capable and flexible online learners, and build skills that will support them throughout college and their future careers. The Fourth Edition is fully updated to be current and relevant for today's online learning environments, and also includes professional behavior and professional emails. Important Notice: Media content referenced within the product description or the product text may not be available in

How to Do Everything with Adobe Acrobat 6.0 Firenze University Press

straightforward style provides lively examples, hands on and Adobe Acrobat is one of the most widely recognized tools for document management, office communications, and improved workflow, and Acrobat 8 is the most powerful version yet, introducing new tools for shared reviews, creating automated forms, license management, additional security, and many others. Now that PDF has become the ubiquitous electronic document format, industries as diverse as engineering, legal, manufacturing, and government all rely on Acrobat to make their tasks run smoother and more efficiently. Here to help guide you, Acrobat expert Donna Baker presents real-life scenarios that you can apply to any situation in which document control and management is an issue. With practical advice, productivity tips, and step-by-step directions for using the latest Acrobat features, Acrobat 8 in the Office will and troubleshoot NAT and ACLs in a medium-size Enterprise help you understand the broad capabilities of this "what-can'tit-do?" software. Among other useful features, this book also

> improve productivity, cost savings, and communication. • reviewing, Acrobat Connect (an online meeting room), autorecognition form fields, new merging and document optimizing tools, redaction tools. • Describes how to best combine new and existing Acrobat tools to accomplish nearly any office communication task. • Includes a companion Web site at www.donnabaker.ca/downloads.html that contains

source files for examples in the book, plus bonus projects and making documents secure. case study chapters.

Hacker's Guide to Visual FoxPro 7.0 Adobe Press \* Adobe Acrobat and its file format, PDF, have become the standard for portable documents, including everything from high-resolution color files destined for print to Internet and e-book content \* This critically acclaimed, authoritative reference has now been completely updated and enhanced to cover the powerful new release of Adobe Acrobat \* Written by Acrobat/PDF guru Ted Padova, the book is packed with real-world insights and techniques gained from the author's use of Acrobat and PDF under deadline situations \* Covers everything there is to know about using Acrobat and PDF for print prepress, the Internet, CD-ROMs and all manner of new media \* The companion Web site includes links to plug-ins, utilities, and a training video Real World Adobe Creative Suite 2 Hendrickson **Publishers** 

With hundreds of screen shots, this No Nonsense Guide provides you with a visual reference to learn the components of the world's most popular document sharing application. From creating basic PDF's, to securing documents, to generating interactive forms, this book covers the full spectrum of features in Adobe Acrobat 7. Each step-by-step instruction is accompanied by a screen capture showing exactly where to click to accomplish a task. Throughout the book you'll find tips and tricks that show the most efficient approaches for completing complicated projects. For users upgrading to the latest version of Acrobat, instructions are provided on using the many new features including LiveCycle Designer, the Organizer, commenting, and many others. For those new to Acrobat this book can be used as a self-paced guide or as a complete reference.

**Expository Dictionary of Bible Words Cengage** Learning

A guide to both the standard and professional versions of Acrobat 7 provides information on creating PDF files, printing, working with forms, modifying a document, working with multimedia, and techniques gained from Padova's daily use of

Adobe Press

CompTIA Security + Guide to Network Security Fundamentals Hentzenwerke Explains how to create PDF's, customize navigation and formatting, and design interactive forms Adobe Acrobat 7 Wiley

What can practice management systems software do for a law practice? With the right system in place, a law firms and staff will have the ability to automatically route items, tasks, documents, and events to certain people based on their role in the case or matter, as well as manage deadlines, improve responsiveness to clients, reduce malpractice insurance rates, and boost overall productivity. The challenge is to find a program that best serves the needs of the firm. Lab Manual for Andrews' A+ Guide to Hardware, 6th

Do you spend too much time doing repetitive production tasks such as placing and replacing images, resizing them, dragging them from one document to another, and preparing images for printing instead of being creative? Do you use Adobe Acrobat and have a strong working knowledge of JavaScript? Then you're in luck. Since Adobe Creative Suite 2 was created with built-in support for scripting, virtually every repetitive or timeconsuming task that creative professionals have to do in Acrobat can be streamlined or automated with the help of a script. This book describes how to use JavaScript to manipulate and extend Adobe Acrobat, and provides reference information for the JavaScript objects, properties, and functions defined by Adobe's applications. Now available in print for the first time, this book doesn't teach you how to write code in JavaScript, but if you're familiar with the scripting language, and want to start writing scripts for Acrobat, you'll appreciate having the most definitive, up-to-date referenceavailable.

Adobe Acrobat 7 Adobe Press

The classic Acrobat and PDF reference, updated to cover the latest release Consistently the most authoritative and comprehensive resource on the Acrobat PDF format, this standard reference returns with in-depth coverage of the newest version of Acrobat. Written by bestselling author Ted Padova, this book is packed with real-world insights and

Acrobat under deadline constraints. You'll discover everything there is to know about using Acrobat X for print prepress, the Internet, CD-ROMs, and other forms of media. Popular author Ted Padova shares everything you need to know about the latest release of Acrobat—Acrobat X Explores the updated functions of the new Acrobat and using it for print prepress, the Internet, CD-ROMs, and more As the ultimate resource for all things Acrobat and PDF-related, Adobe Acrobat X PDF Bible is an update of a classic. Adobe Acrobat 4.0 "O'Reilly Media, Inc." This ILT Series course will teach students how to use Adobe Acrobat 7.0 Standard to create, modify, and review PDF documents. Students will learn how to convert a variety of document types to PDF, edit, arrange, and extract pages, create and modify bookmarks, apply document security, initiate and manage a review, and apply digital signatures. Students should be comfortable using a personal computer and Windows XP, but should have little or no experience using Acrobat 7.0.